# **User Interface - Feature #1797**

## **implement multiple window support**

10/30/2012 10:08 AM - Greg Shah

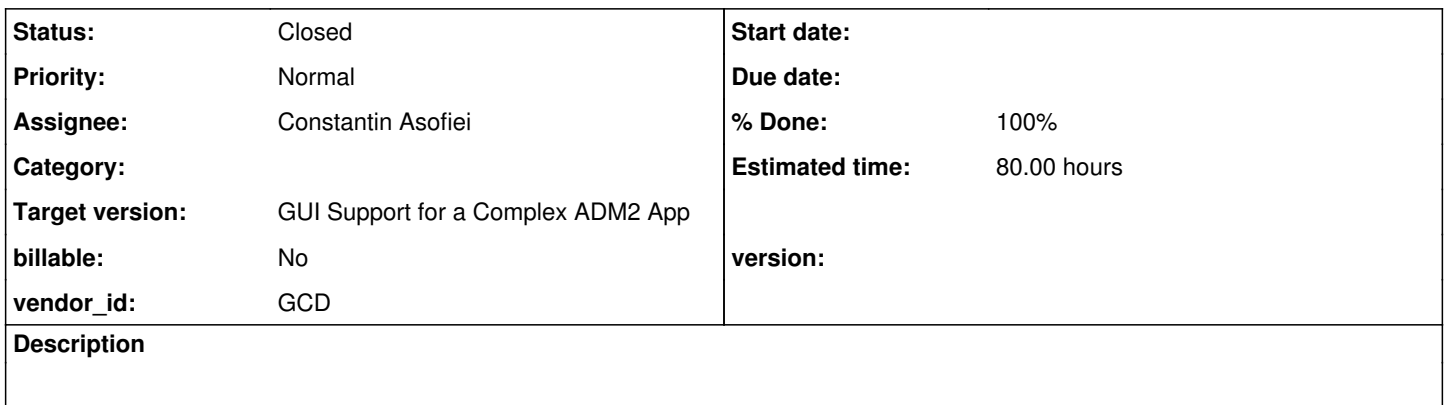

#### **History**

## **#1 - 10/30/2012 10:09 AM - Greg Shah**

1. system handles: CURRENT-WINDOW, ACTIVE-WINDOW, DEFAULT-WINDOW;

2. IN WINDOW frame option

3. any internal changes where we are hard coded to assume 1 window or otherwise we have not already properly abstracted the window processing

### **#2 - 10/31/2012 02:52 PM - Greg Shah**

*- Target version set to Milestone 12*

## **#3 - 11/10/2014 09:45 AM - Greg Shah**

- *Status changed from New to Closed*
- *Assignee set to Constantin Asofiei*
- *% Done changed from 0 to 100*

#### **#4 - 11/16/2016 12:12 PM - Greg Shah**

*- Target version changed from Milestone 12 to GUI Support for a Complex ADM2 App*